# レンズ歪み補正ライブラリ

(Ver.1.0)

2018 年 7 月 株式会社 アイディール

#### 目次

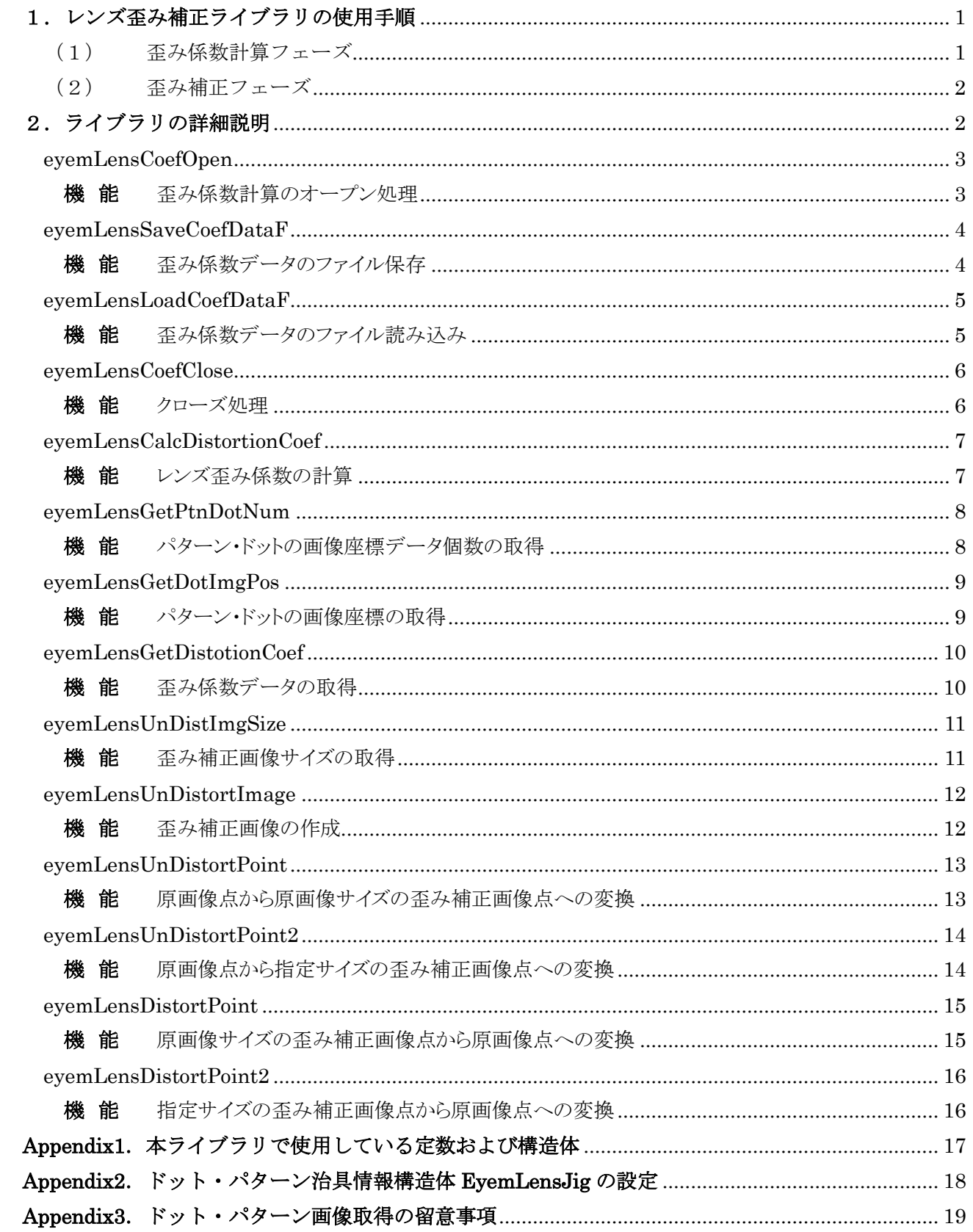

#### <span id="page-2-0"></span>1.レンズ歪み補正ライブラリの使用手順

レンズ歪み補正ライブラリでは,歪み係数計算フェーズと歪み補正フェーズがあります.これらの使用手順は以 下の流れとなります.

<span id="page-2-1"></span>(1) 歪み係数計算フェーズ

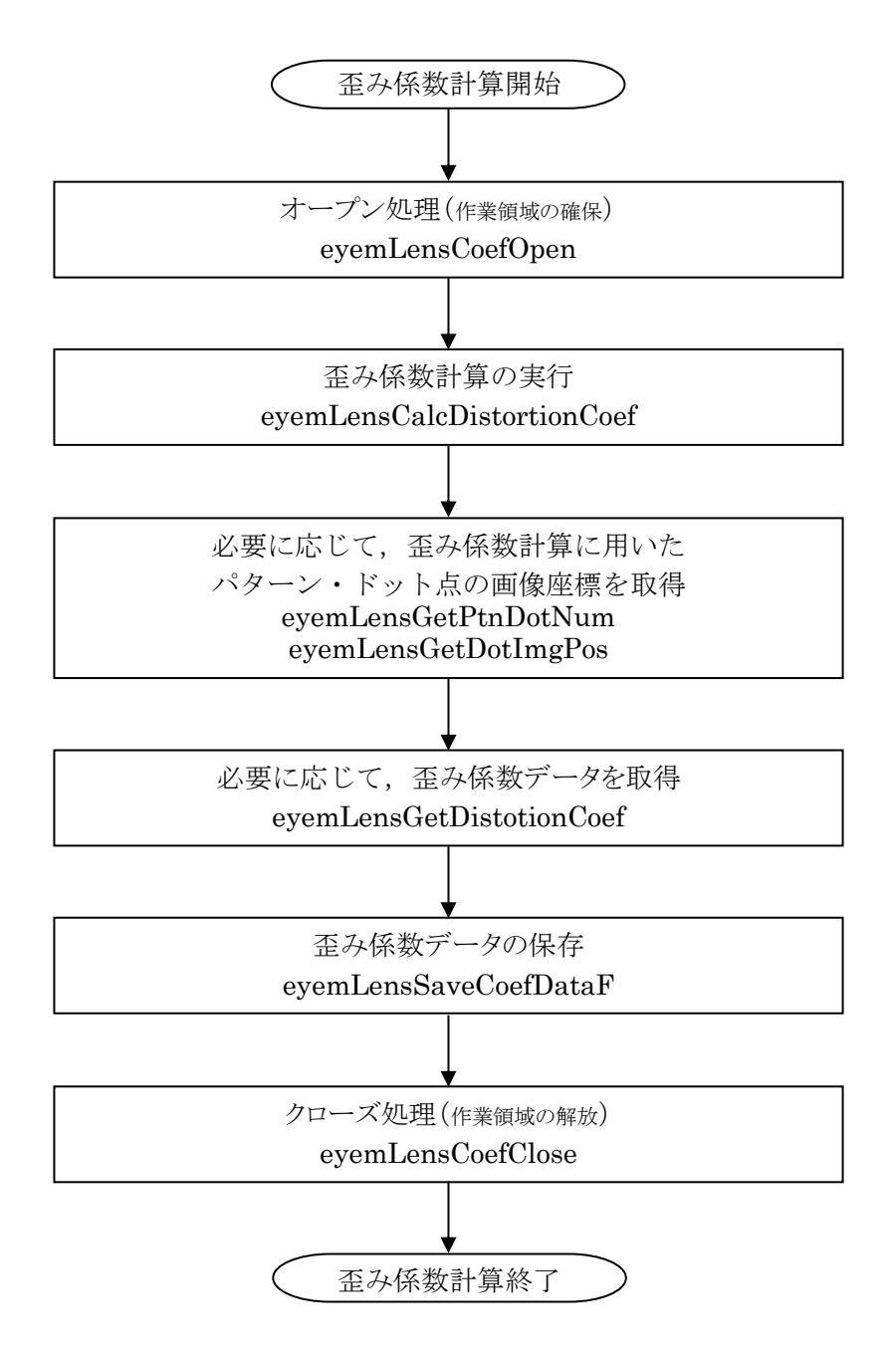

#### <span id="page-3-0"></span>(2) 歪み補正フェーズ

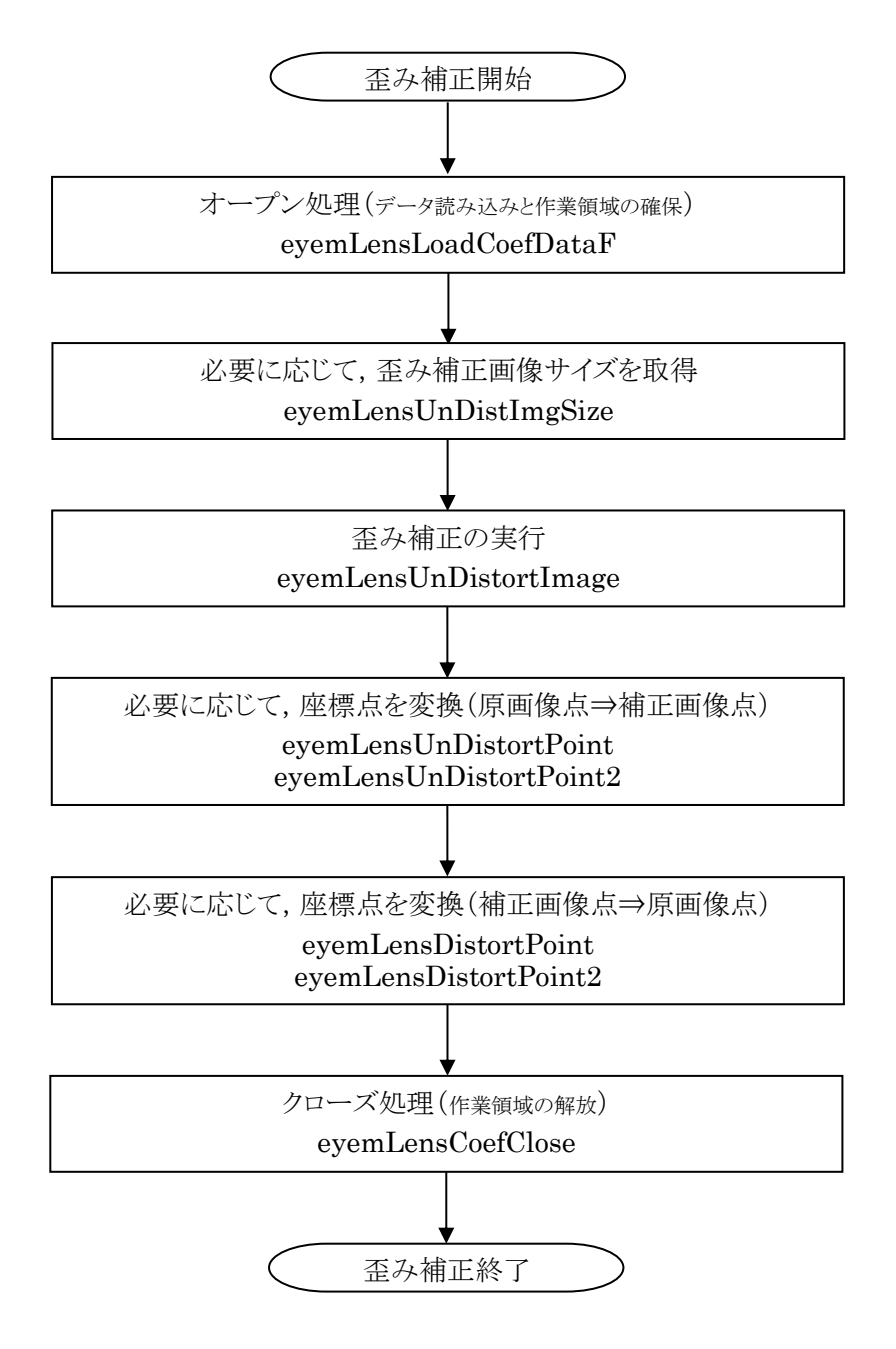

#### <span id="page-3-1"></span>2.ライブラリの詳細説明

次ページ以降に各々のライブラリの説明を行います.なお,ライブラリ内に出てくる定数および構造体の具体 的内容は [Appendix1](#page-18-0) を参照してください.

# <span id="page-4-0"></span>eyemLensCoefOpen

<span id="page-4-1"></span>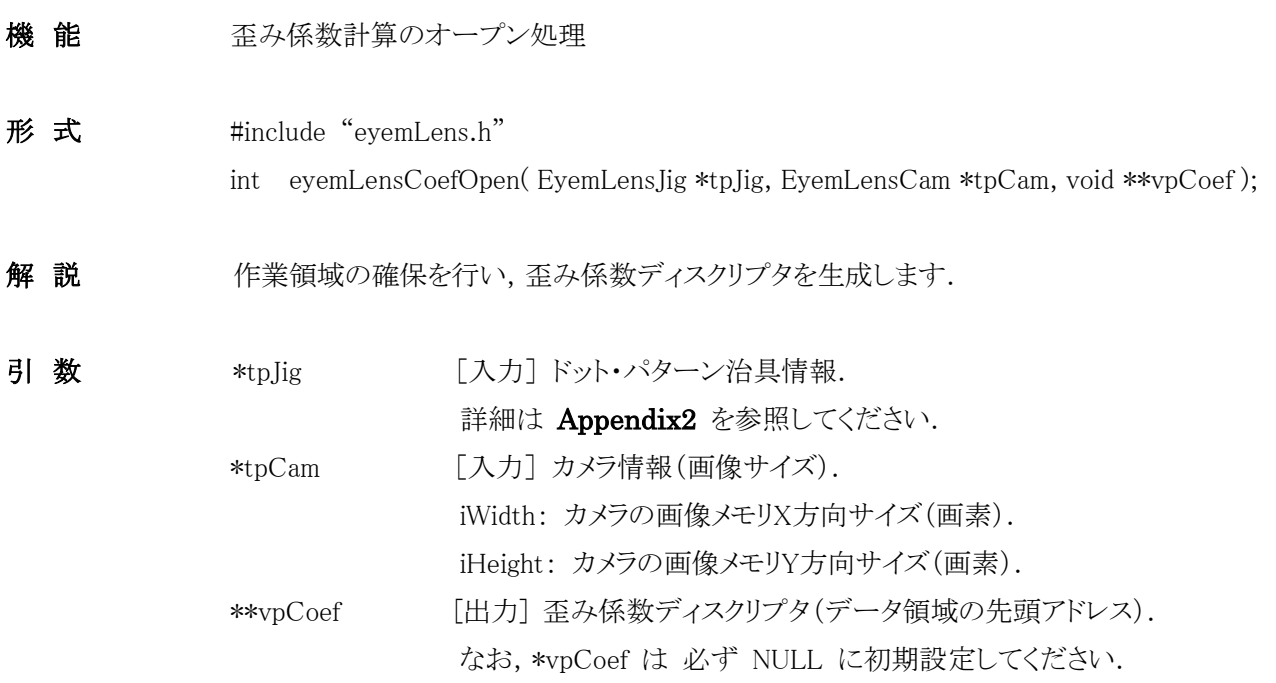

戻り値 終了コードです.

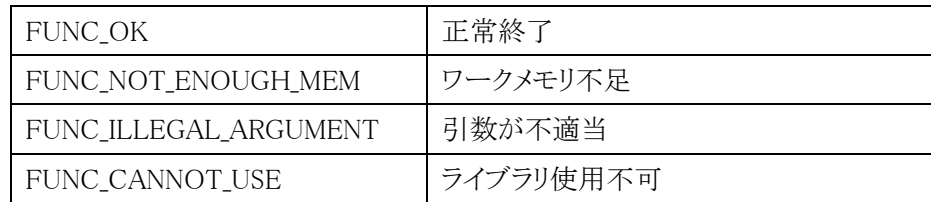

留意事項 本ライブラリを使用した際は,歪み係数計算終了時に eyemLensCoefClose関数 を必ず実 行してください. さもないと,作業領域が解放されません.

# <span id="page-5-0"></span>eyemLensSaveCoefDataF

<span id="page-5-1"></span>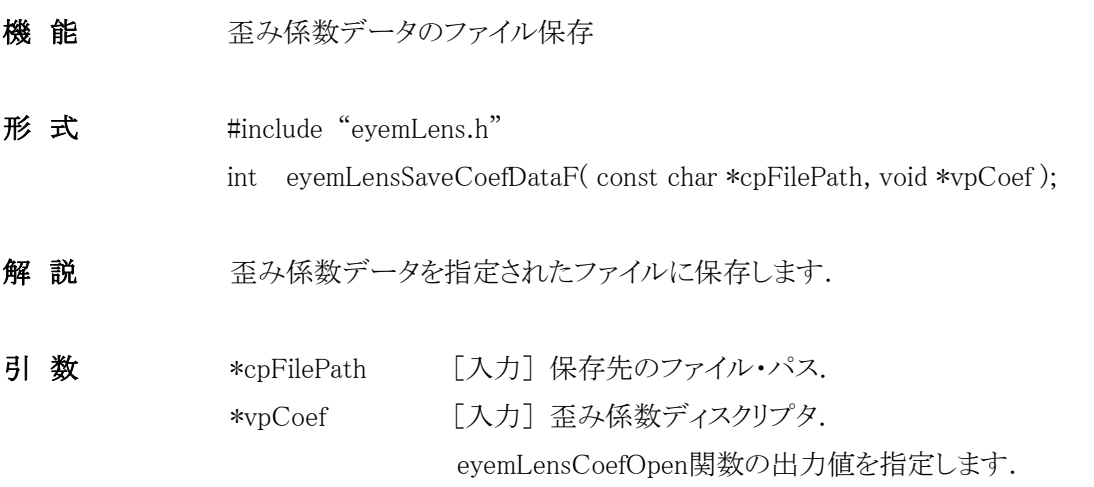

戻り値 終了コードです.

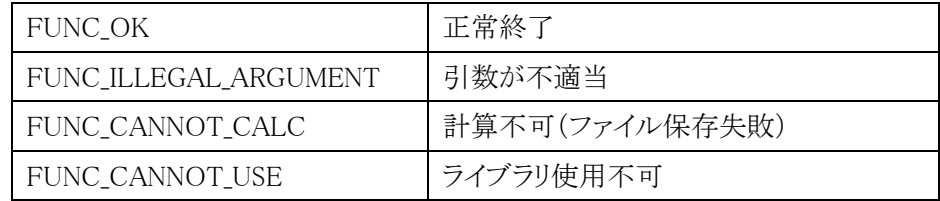

# <span id="page-6-0"></span>eyemLensLoadCoefDataF

<span id="page-6-1"></span>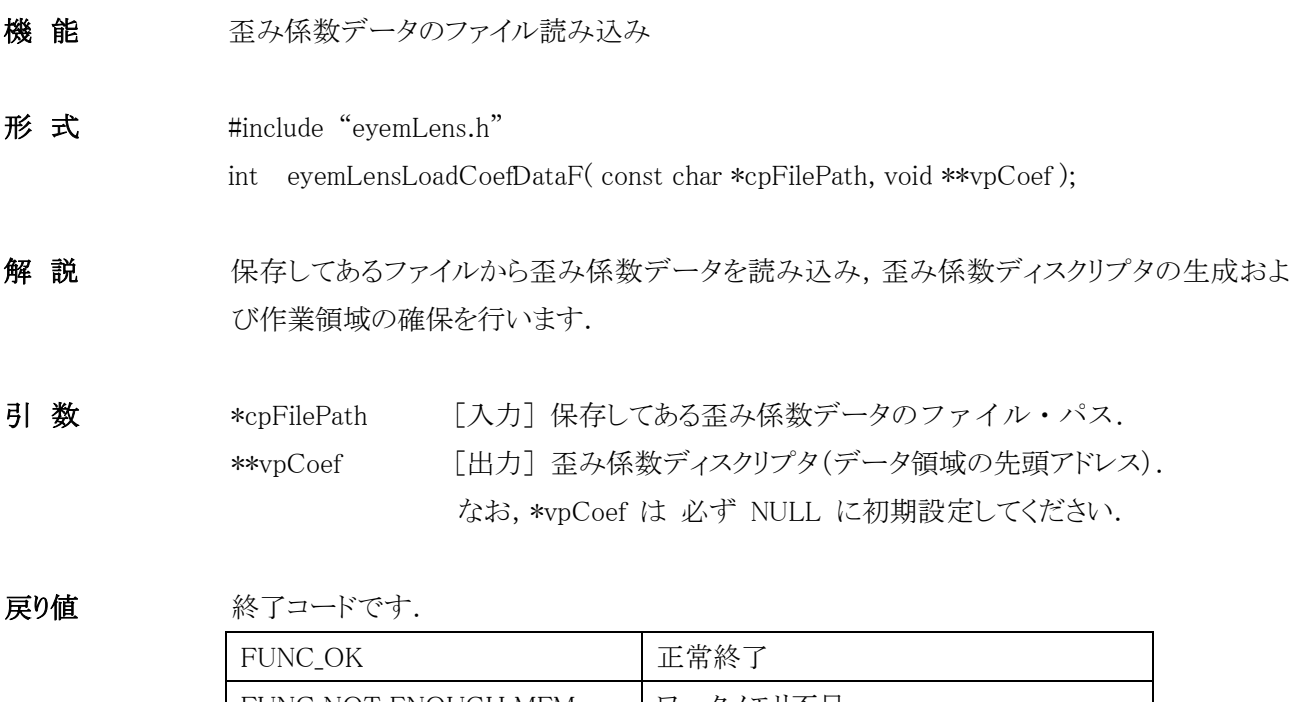

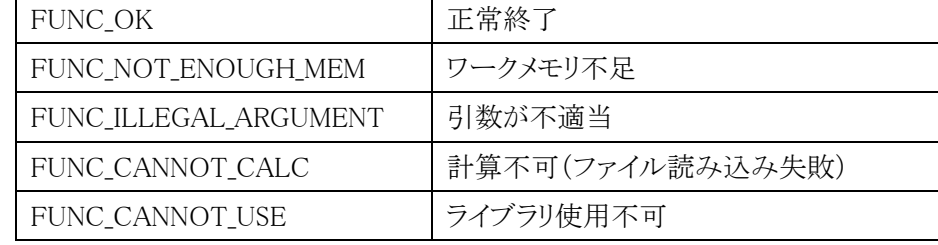

留意事項 本ライブラリを使用した際は、歪み補正終了時に eyemLensCoefClose関数 を必ず実行し てください. さもないと,作業領域が解放されません.

# <span id="page-7-0"></span>eyemLensCoefClose

<span id="page-7-1"></span>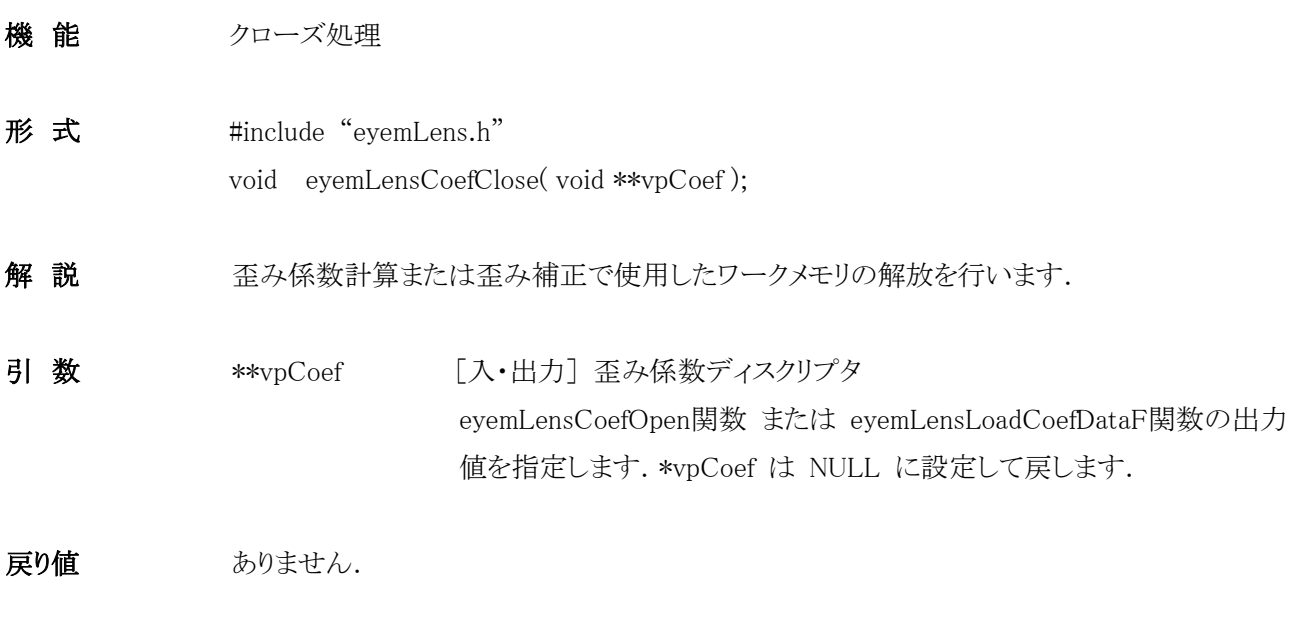

# <span id="page-8-0"></span>eyemLensCalcDistortionCoef

<span id="page-8-1"></span>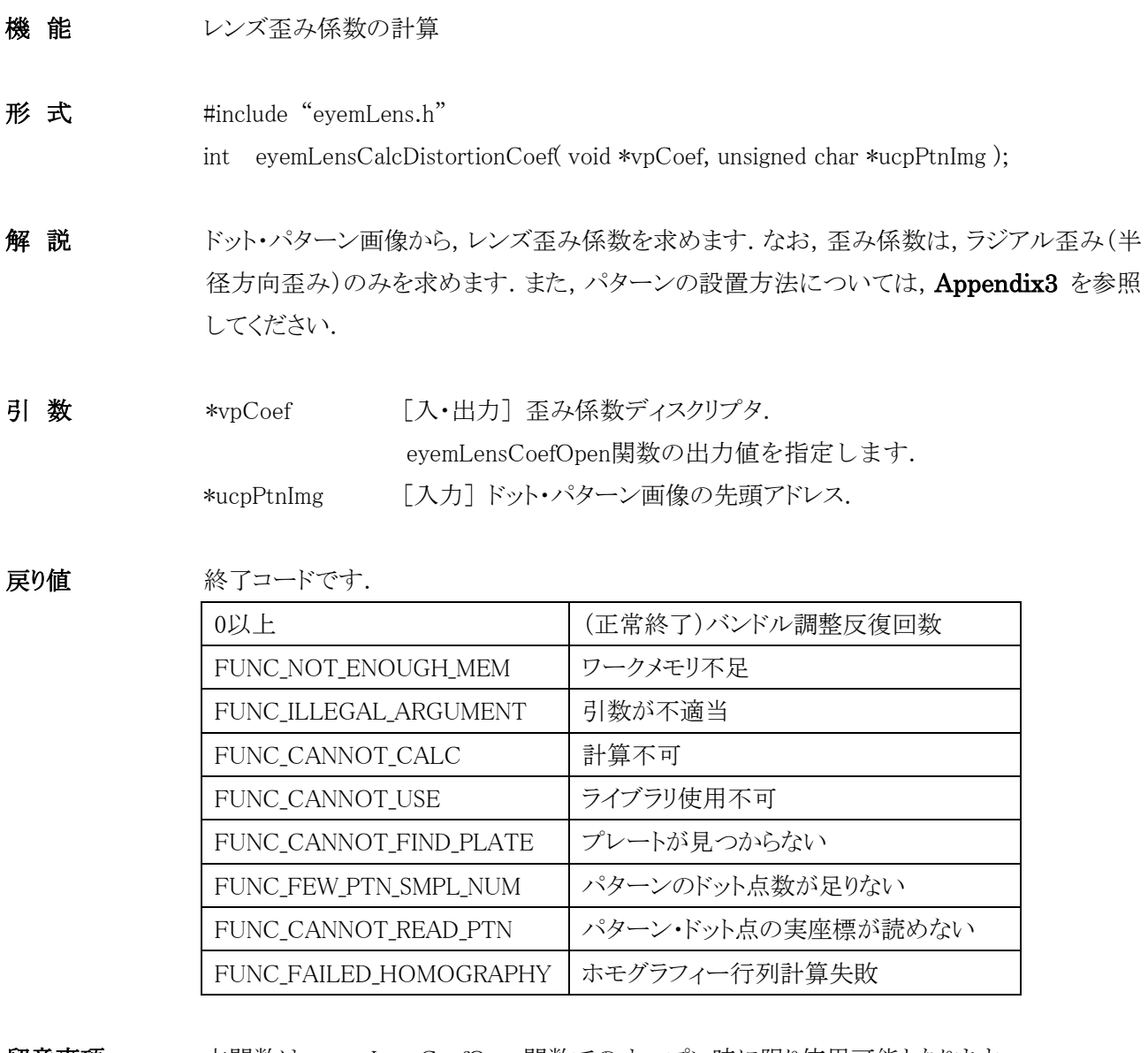

留意事項 本関数は, eyemLensCoefOpen関数でのオープン時に限り使用可能となります.

# <span id="page-9-0"></span>eyemLensGetPtnDotNum

<span id="page-9-1"></span>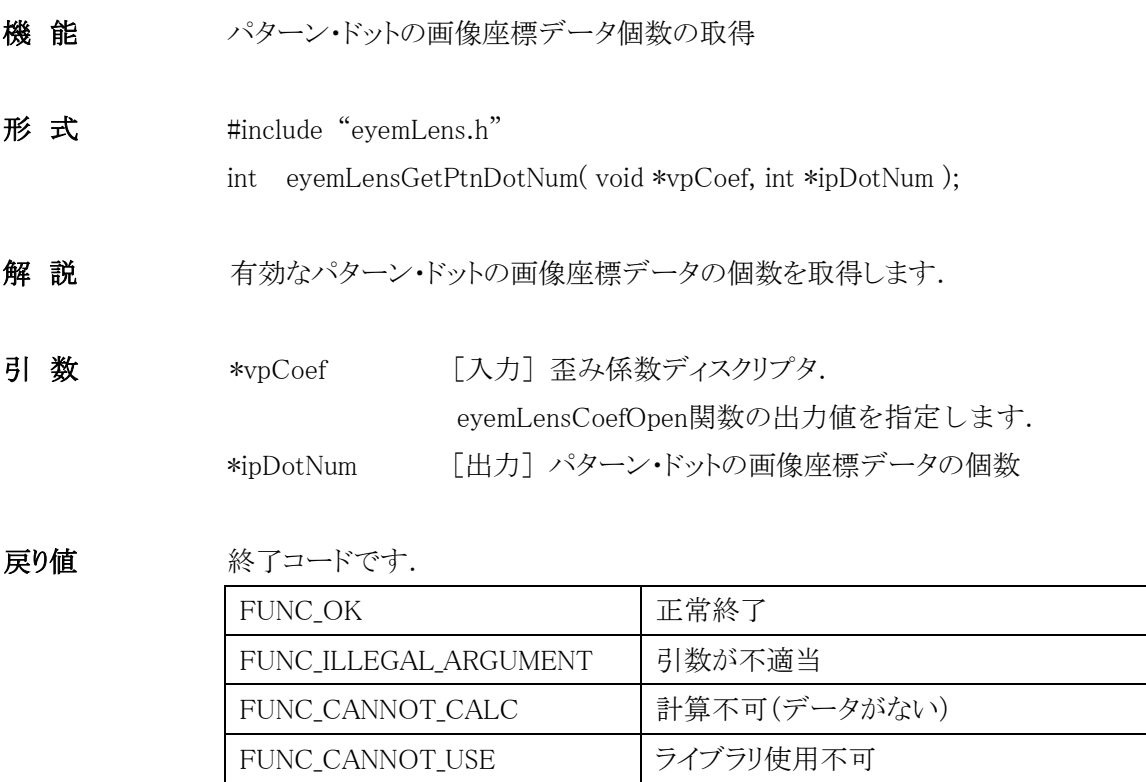

留意事項 本関数は, eyemLensCoefOpen関数でのオープン時に限り使用可能となります.

# <span id="page-10-0"></span>eyemLensGetDotImgPos

<span id="page-10-1"></span>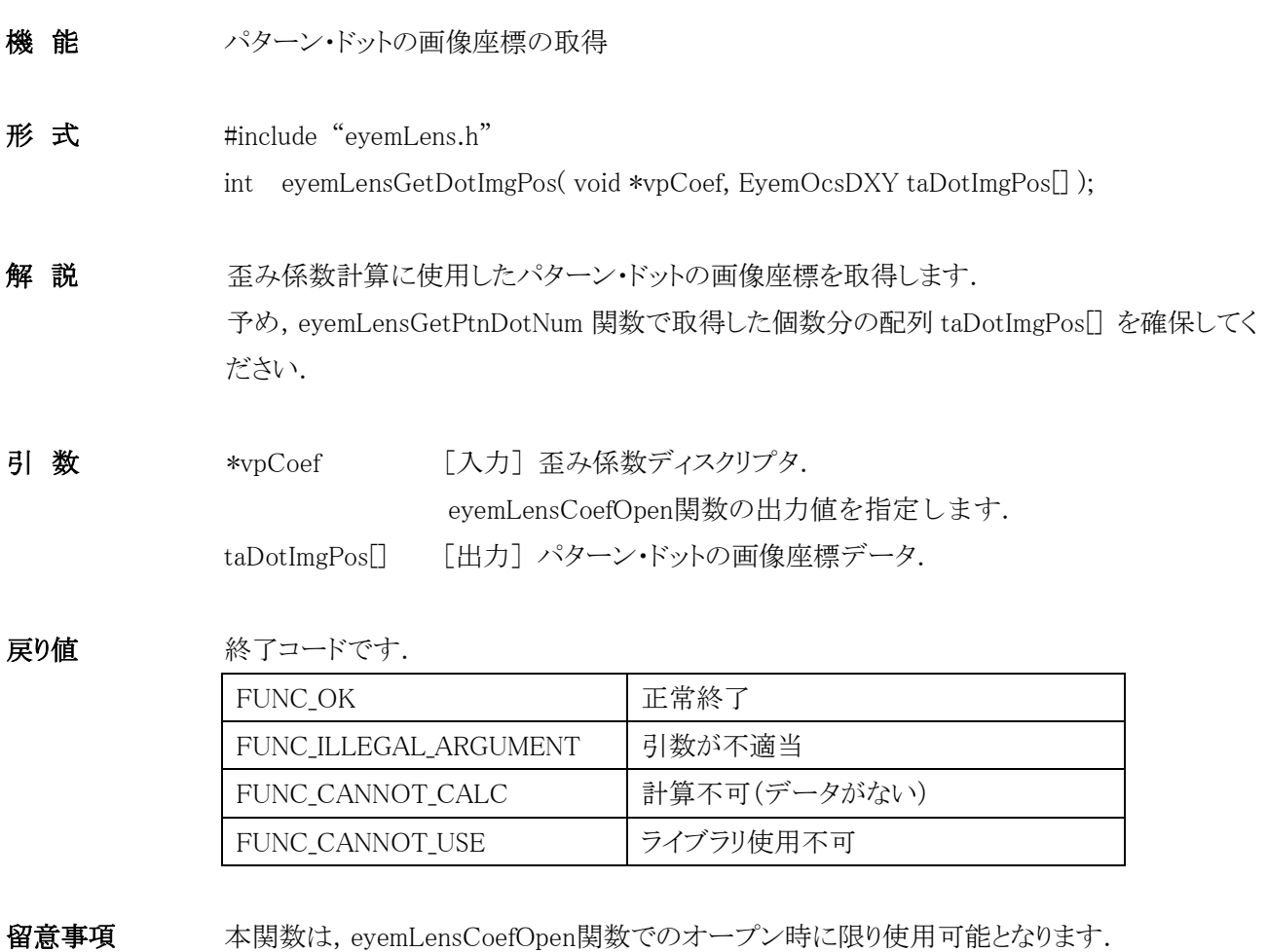

### <span id="page-11-0"></span>eyemLensGetDistotionCoef

<span id="page-11-1"></span>機 能 歪み係数データの取得

形 式 #include "eyemLens.h"

int eyemLensGetDistotionCoef( void \*vpCoef, EyemLensCoef \*tpCoef );

解 説 eyemLensCalcDistortionCoef 関数で得られた歪み係数データを取得します. 取得できるデ ータは、ラジアル歪み係数  $k_1, k_2$ , 歪み中心座標  $(c_x, c_y)$  および スケールs です. これら は,歪みのない理像画像座標  $(x, y)$  および 歪みのある観測画像座標  $(\tilde{x}, \tilde{y})$  に対する, 次の関係式の係数です:

$$
\begin{aligned}\n\left(\begin{aligned}\n\tilde{x} \\
\tilde{y}\n\end{aligned}\right) &= \left(\begin{aligned}\n\tilde{y}\n\end{aligned}\right) + (k_1 r^2 + k_2 r^4) \begin{aligned}\n\left(\begin{aligned}\nx - c_x \\
y - c_y\n\end{aligned}\right), \\
r &= s \sqrt{(x - c_x)^2 + (y - c_y)^2}.\n\end{aligned}
$$

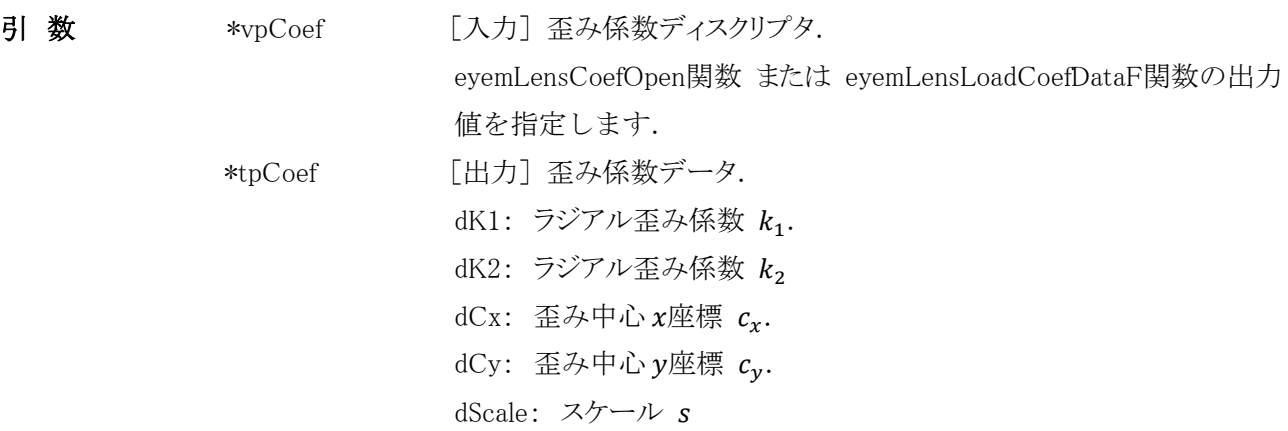

戻り値 終了コードです.

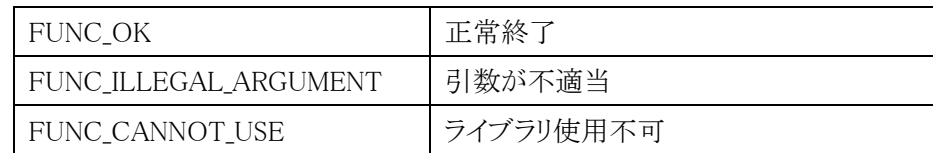

## <span id="page-12-0"></span>eyemLensUnDistImgSize

- <span id="page-12-1"></span>機能 海 ごろ補正画像サイズの取得
- 形 式 #include "eyemLens.h"

int eyemLensUnDistImgSize( void \*vpCoef, int \*ipWidth, int \*ipHeight );

解説 アンチング アンストラント アンストランス かんてん 説得します.

歪み補正画像は,元画像のサイズをはみ出したり(たる型歪みの場合),縮んだり(糸巻き型 歪みの場合)します.本関数では,その補正画像のサイズを取得できます.

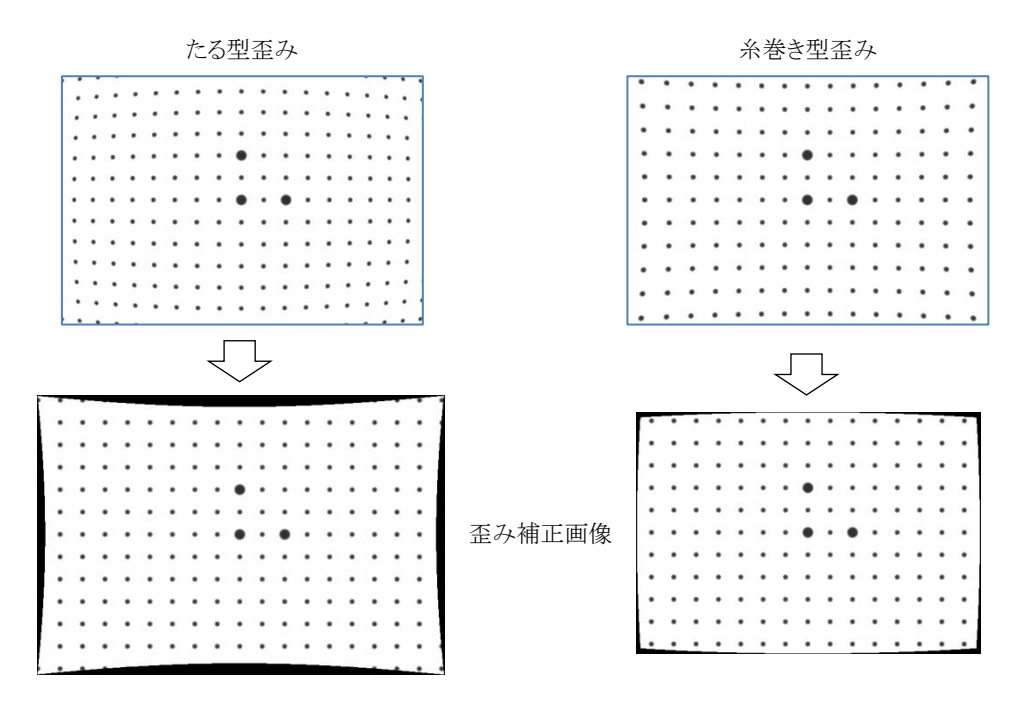

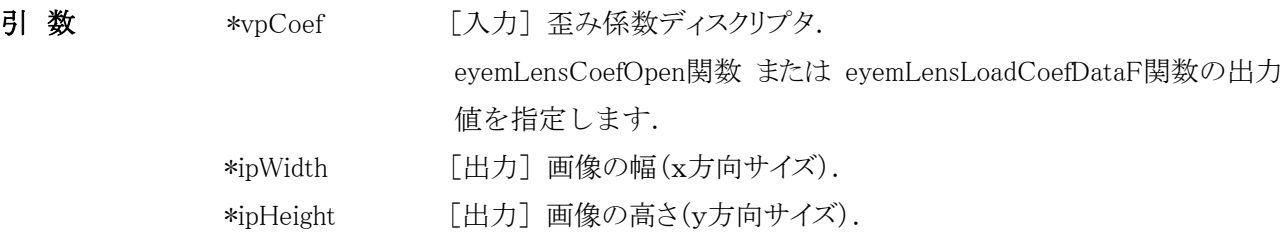

#### 戻り値 終了コードです.

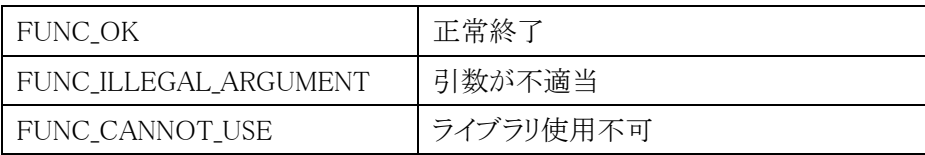

# <span id="page-13-0"></span>eyemLensUnDistortImage

<span id="page-13-1"></span>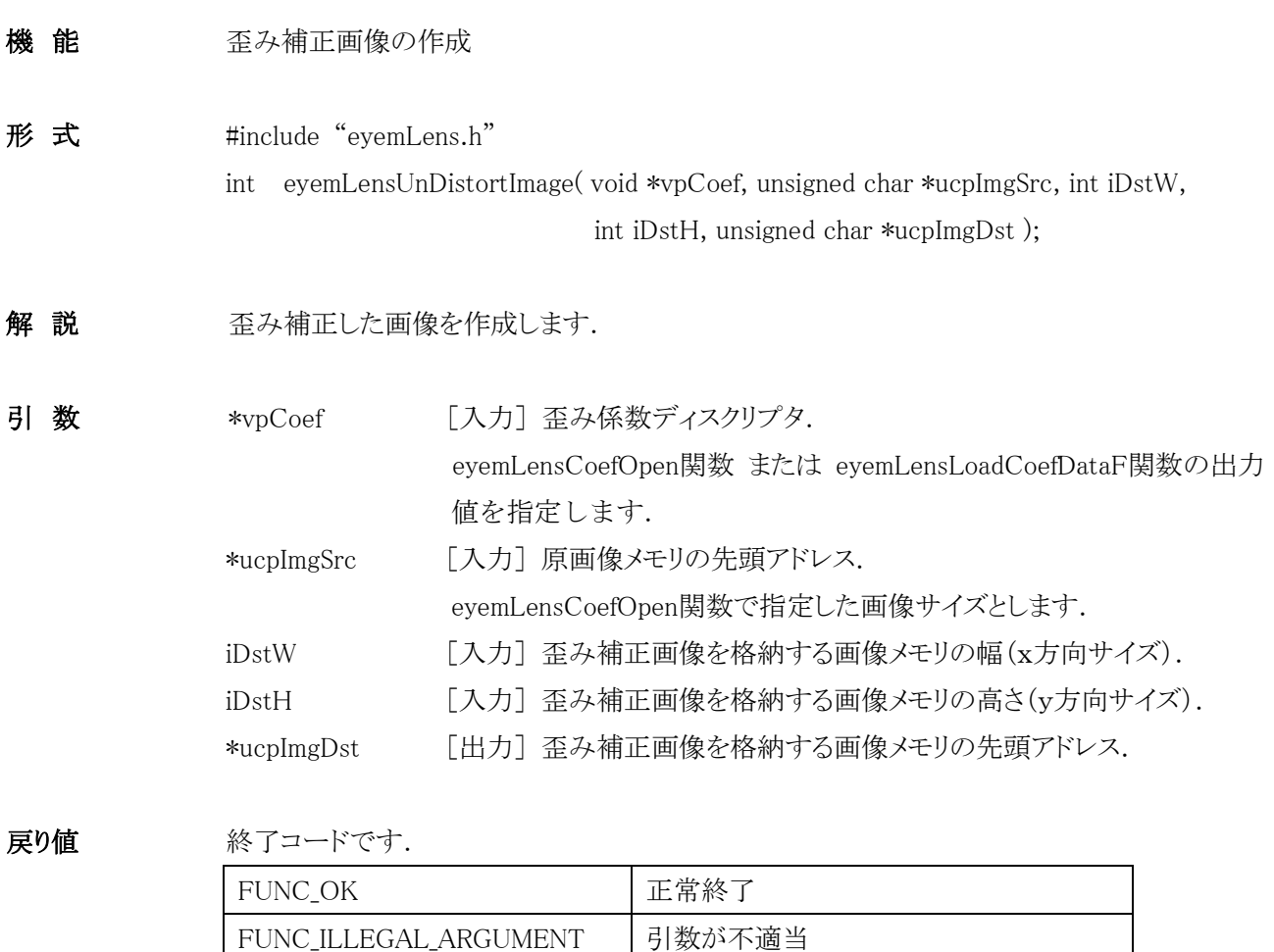

FUNC\_CANNOT\_USE フイブラリ使用不可

# <span id="page-14-0"></span>eyemLensUnDistortPoint

<span id="page-14-1"></span>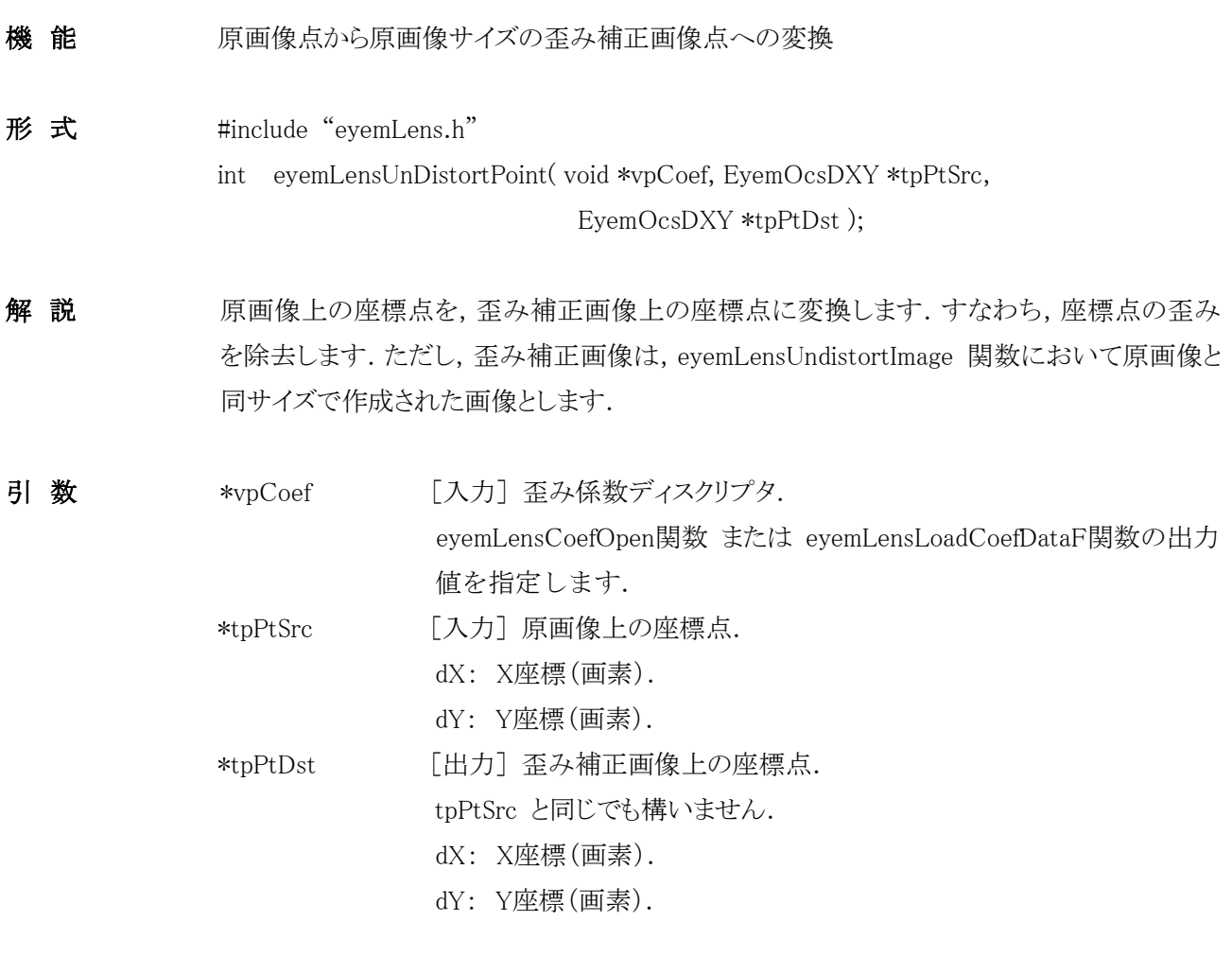

戻り値 終了コードです.

| FUNC OK               | 正常終了      |
|-----------------------|-----------|
| FUNC_ILLEGAL_ARGUMENT | 引数が不適当    |
| FUNC_CANNOT_USE       | ライブラリ使用不可 |
| FUNC_FAILED_UNDISTORT | 歪み補正失敗    |

# <span id="page-15-0"></span>eyemLensUnDistortPoint2

<span id="page-15-1"></span>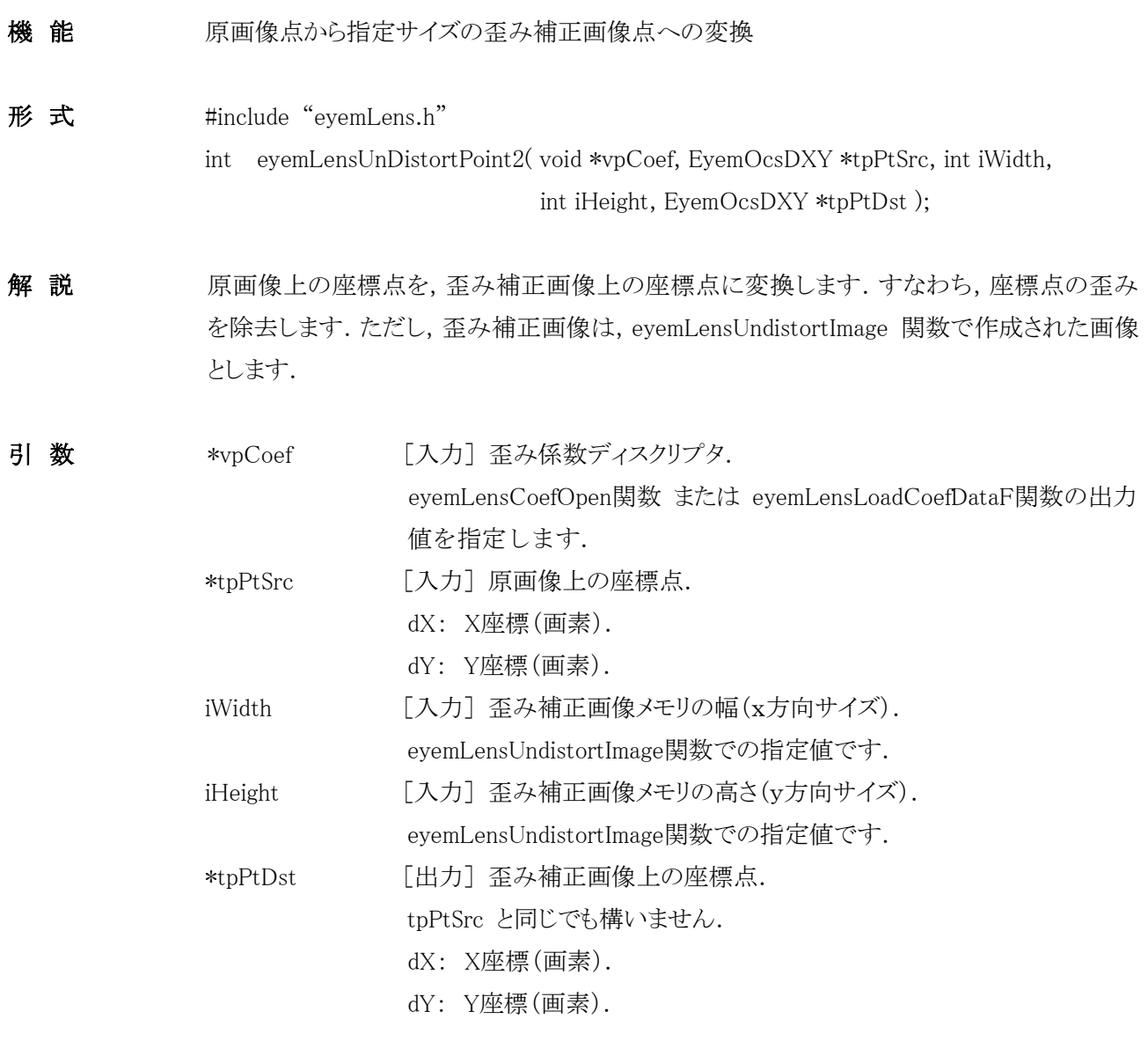

戻り値 終了コードです.

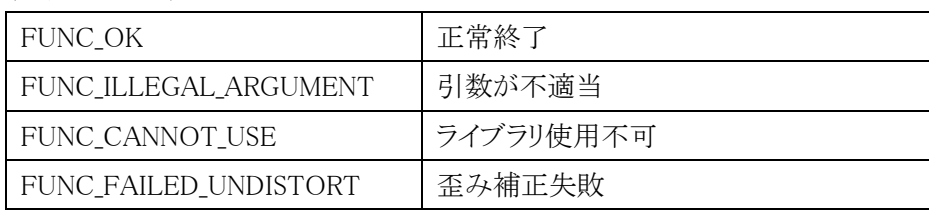

# <span id="page-16-0"></span>eyemLensDistortPoint

<span id="page-16-1"></span>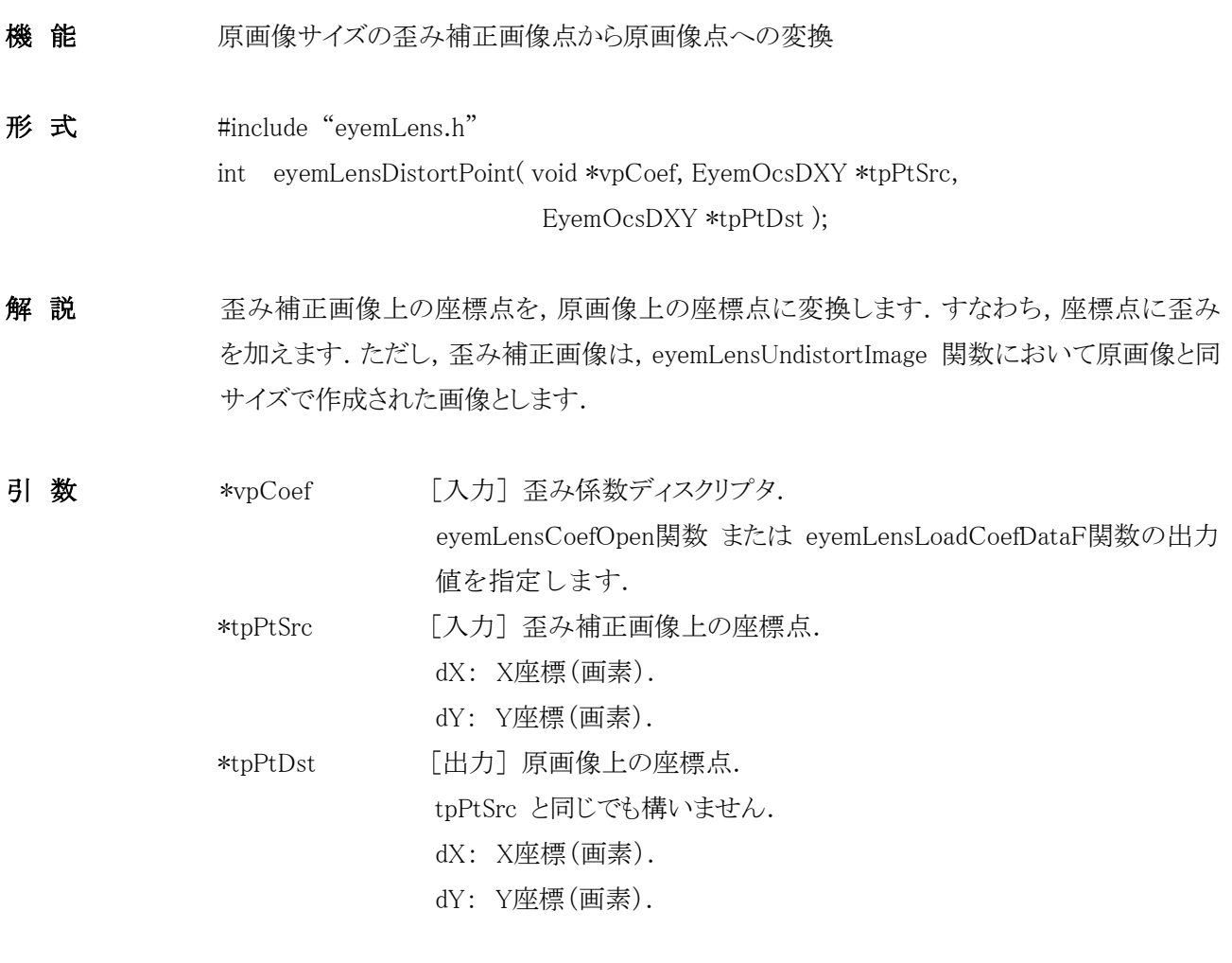

戻り値 終了コードです.

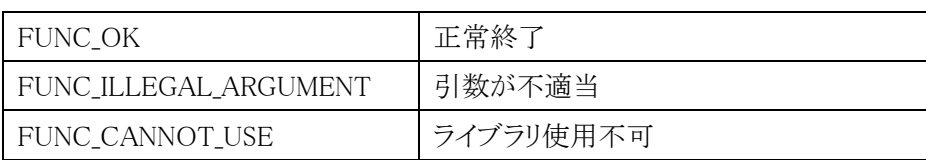

# <span id="page-17-0"></span>eyemLensDistortPoint2

<span id="page-17-1"></span>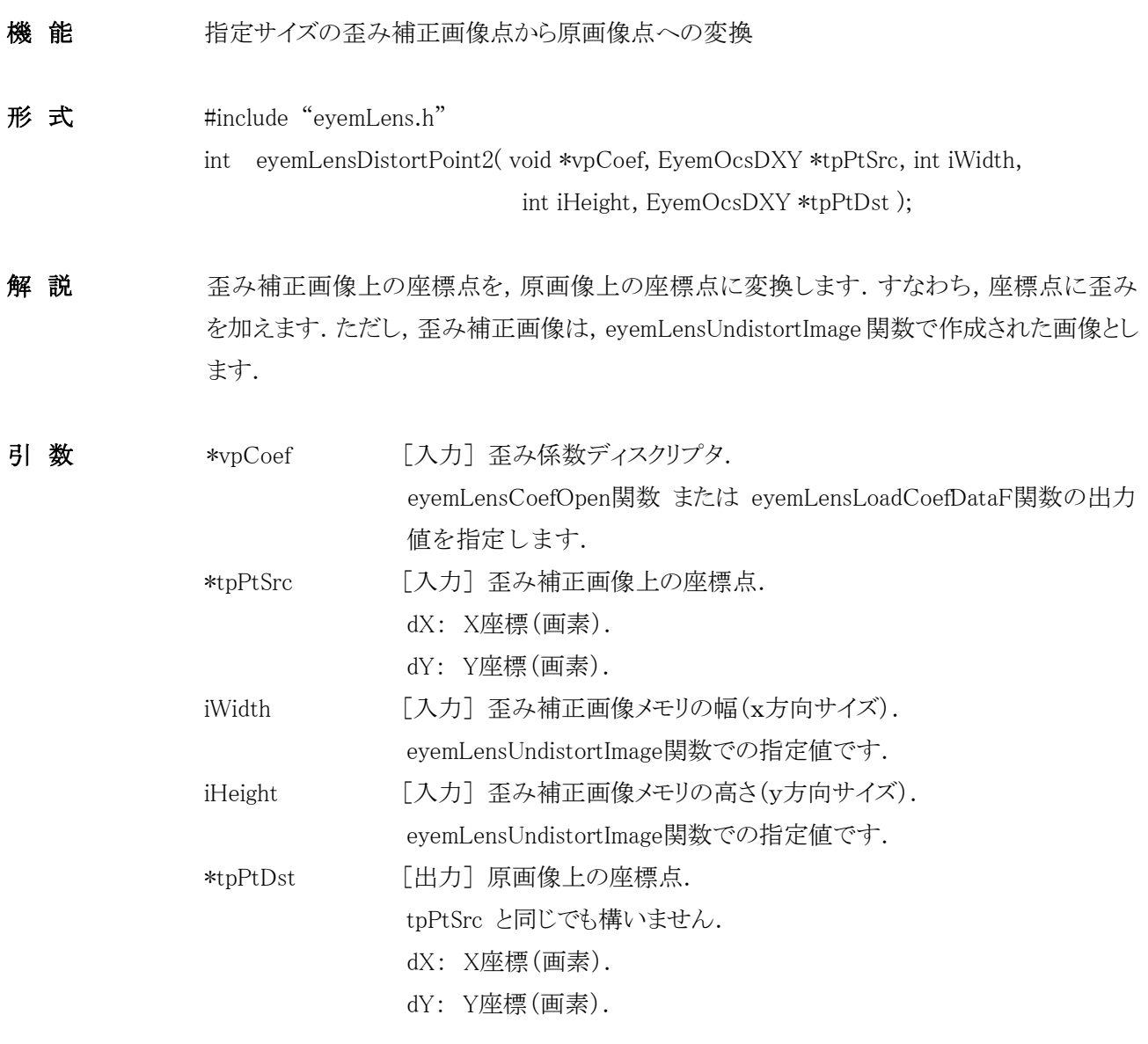

戻り値 終了コードです.

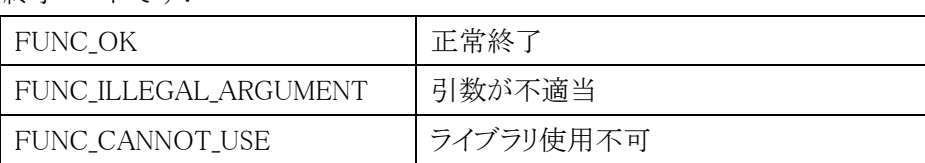

## <span id="page-18-0"></span>Appendix1.本ライブラリで使用している定数および構造体

本ライブラリで使われている定数および構造体の具体的内容は以下のとおりです.

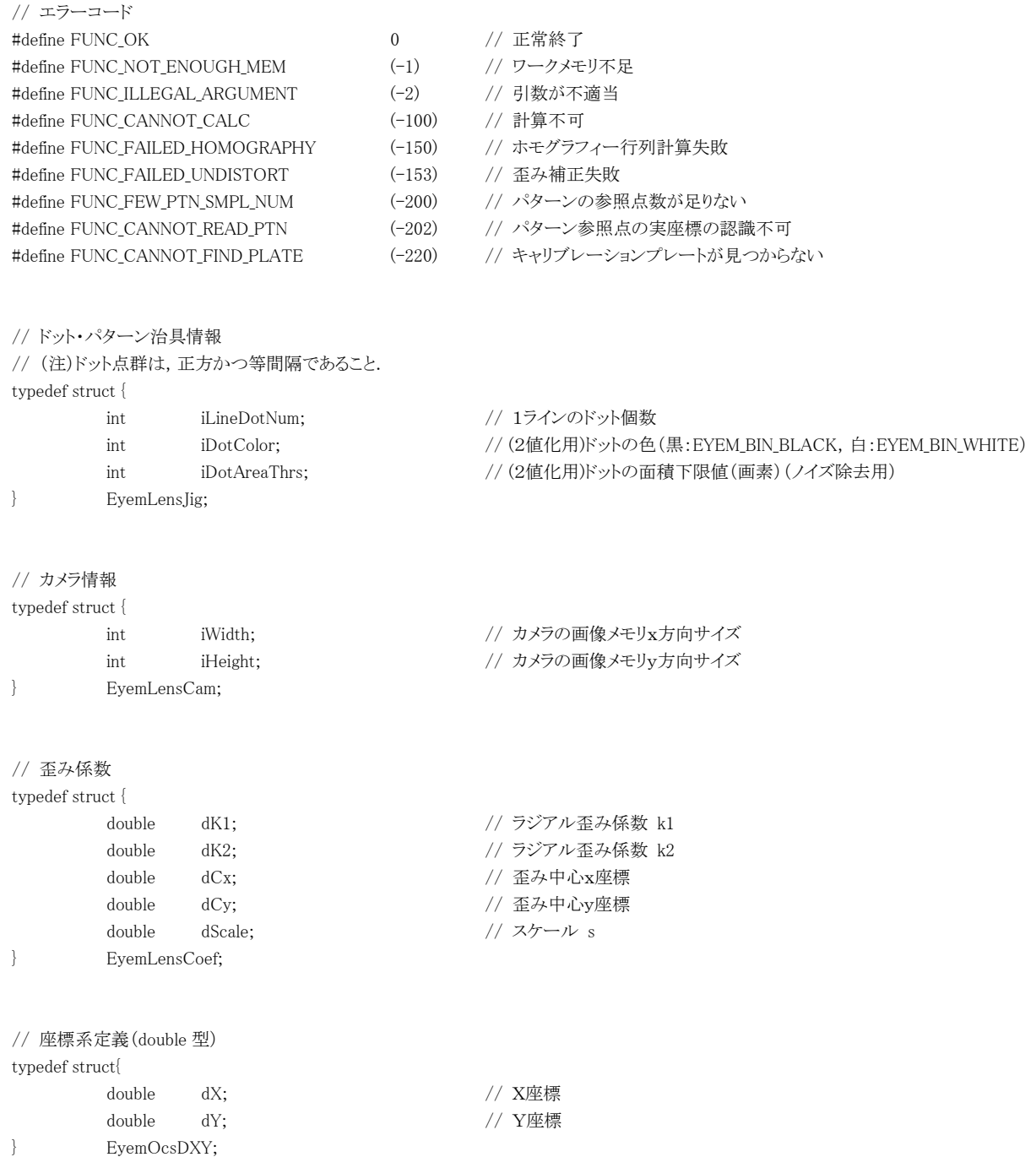

#### <span id="page-19-0"></span>Appendix2.ドット・パターン治具情報構造体 EyemLensJig の設定

本ライブラリでは,下図に示すような円形ドット・パターンで構成されたキャリブレーション治具を想定しています. すなわち,正方等間隔(行および列のドット数が同じ,かつ等間隔)に円形ドットを配置した治具です.

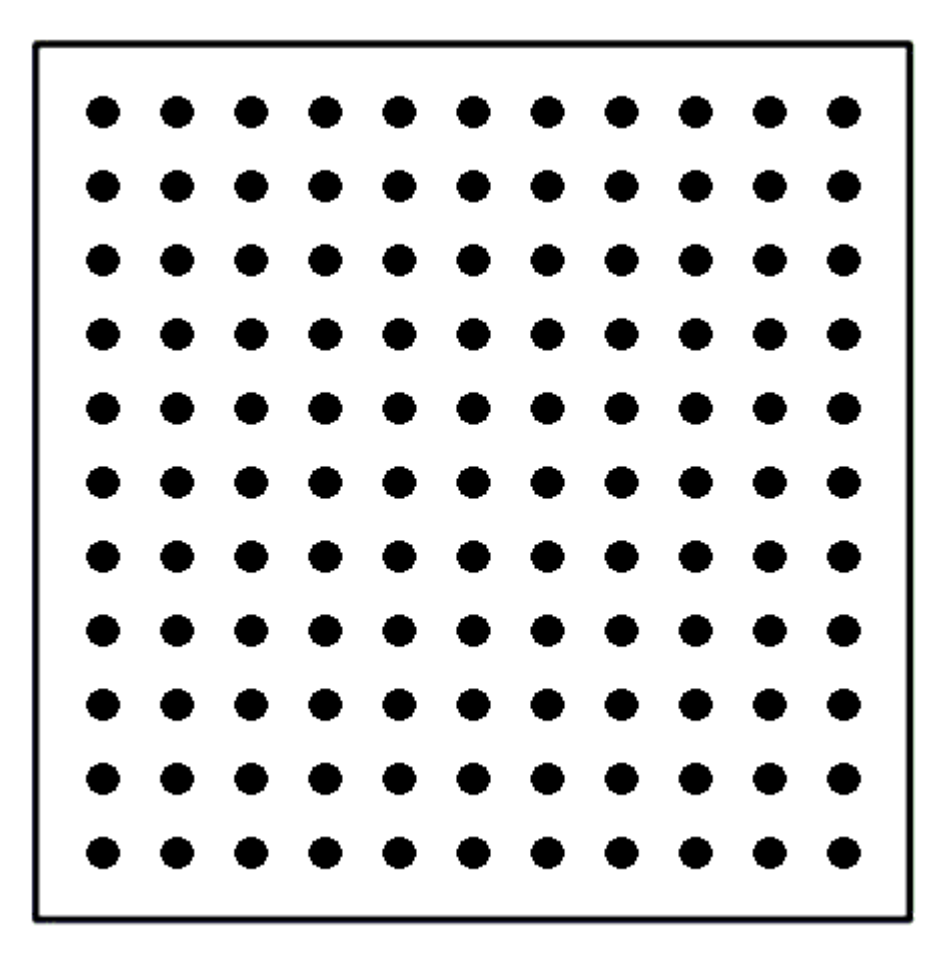

このキャリブレーション治具の情報を設定する EyemLensJig 構造体の具体的内容は以下のとおりです.

iLineDotNum: 1ラインのドット個数.

行および列における1ラインのドット個数です.

iDotColor: ドットの色.

2値化におけるドットの色です. EYEM BIN BLACK(黒) または EYEM BIN WHITE(白) のい ずれかを指定します.

iDotAreaThrs: ドットの面積下限値(画素).

2値化におけるノイズ除去のための値です. 指定値以上の面積をもつ2値ブロッブが処理対象と なります.

#### <span id="page-20-0"></span>Appendix3.ドット・パターン画像取得の留意事項

レンズ歪み係数の計算(eyemLensCalcDistortionCoef 関数)に用いるドット・パターン画像は,以下の事項に留 意して取得してください.

留意事項

- (1) 計算に用いる画像は,1枚だけです.
- (2) 画面内には,パターンがなるべく全面に映るようにしてください.パターンが映っている範囲が歪み補正 の有効範囲と考えてください.
- (3) パターンは「回転」や「傾き」があっても構いませんが,なるべくレンズに正対に設置して,ドットがボケな いようにしてください.

改訂履歴

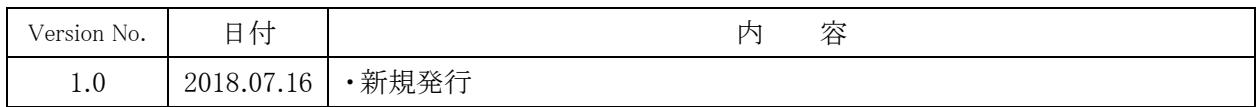

以 上